## Photoshop 2022 (Version 23.1) License Key Keygen 64 Bits 2023

Cracking Adobe Photoshop is not as straightforward as installing it. It requires a few steps to bypass the security measures that are in place. First, you must obtain a cracked version of the software from a trusted source. Once you have downloaded the cracked version, you must disable all security measures, such as antivirus and firewall protection. After this, you must open the crack file and follow the instructions on how to patch the software. Once the patching process is complete, the software is cracked and ready to use.

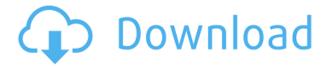

Photoshop Sketch includes a new Editing panel that comes with Exporting options for Artists like layers, curves, and paths, along with a Preview panel for previewing an image before exporting. Saving workspaces as a pre-configured group, assuming that all work is done on the same project, were previously limited in Elements. Advanced options include image optimization features like IPTC and EXIF, adding metadata like keywords, rotating, and cropping, followed by layer effects like vignette, gradients, and lens corrections. Export options include Keep Non-Editable options for resizing the photo or simply making it an 8-bit JPEG, which is lighter. The export options in Photoshop Sketch include a new Transparent option (you just remove the background with your Pencil) that includes a preview feature. The preview is transparent also, so you can see the background color. Local actions are a big improvement over Elements: you can now assign edits to a single image, which is a key consideration for photography. There are a lot of new actions, including Actions for the [List Options] panel and Actions for a range of [Path Options] panels, including Booleans. There's even a new action, Recolor, that modifies a single color and a new action, Optimize, that optimizes another.

- Local Actions: You can now use Local Actions from other panels in the same document.
- Actions: You can select a single area in a layer with Actions for that layer.
- **Graphics:** You can now insert a new fill or stroke directly with a new Brush tool, or colorize a photo with a new Galaxy Tool.
- **Optimization:** You can now optimize a photo on a single layer, optimizing only the selected portion of the layer.
- **Lights, Camera, Action:** Some new camera and Action effects, plus a brand new camera simulation called Shootout.

Photoshop 2022 (Version 23.1)With Product Key Serial Number WIN + MAC

Adobe Photoshop CC 2018 has come from the labs and workshops of some of the world's most experienced artists, designers, photographers, illustrators, and filmmakers. It enables them to create eye-catching projects that others only dream about. With the ultimate toolbox of 40+ powerful creative editing and special effects tools to create & maintain your projects, Adobe Photoshop CC 2018 is the best way to get the most from your creativity.

- **Some of the most useful tools:** In addition to having the tools for vector, pixel-based and raster graphics, the following tools give you the power to do a wide variety of different tasks:
  - **Adjust Color**: With this tool, you can easily fix color that may have been altered using which is often a result of a photo being in too much light or shot with camera flash so the colors change automatically.
  - **Adjust Levels**: This tool enables you to create a tonal range, whether it be brightening dark or darkening light. You may use it to fix ups and downs in a photo, changing a dull photo to a more lively one.
  - **Sketch**: Sketch, use the Pen tool to create smart edges, and then fill with a color.
  - **Sculpt**: This tool allows you to create smooth curves and rough or sharp edges, even dodge or burn areas of your image to make them lighter or darker.
  - **Create a black and white image**: Use the histogram to find the area of the image that is neither very far in the shadows or highlights, and use the Eraser or Cut tool to remove it.
  - **Adjust and crop images**: This tool is also great for all kinds of images. Basically Adobe Photoshop CC 2018 enables you to perfectly crop images in any way or create a perfect montage in your images. You can change color, size, and pan and zoom in on the image.
  - **Retouch images**: This tool helps you to remove blemishes, wrinkles, and everything that you may want to remove from an image. What's great about retouching images in any image editing software is that it allows you to add custom effects to your image and use a fill tool with different brushes in Photoshop.

933d7f57e6

## Photoshop 2022 (Version 23.1) Download free Hacked With License Code For Windows 64 Bits 2023

Adobe Photoshop is one of the best tools for designers. Most of our designer mates are using Adobe Photoshop. Many of the users choose to open Adobe Photoshop rather than the default Windows Photoshop. It's an industry preferred software and has gained huge popularity in the last few years. Adobe Photoshop is one of the best illustration software for designers to get inspired with the cool things happening in the world. There are so many things a designer can do with Adobe Photoshop. Basically the Photoshop is a highly advanced image editing software with powerful features. Many of the designers are using Adobe Photoshop in their design projects. Most of the designers are using Adobe Photoshop because of its complete and powerful features for image editing. Adobe Photoshop is one of the best digital design software. It is the best tool for a designer to use. It is one of the most popular software used in the world to edit the photos. The features of the software are too many. It has many plugins, which improve the images and text editing. Photoshop CC Pro 2018 is the latest version of Photoshop, bringing several new features, including a new mobile app, the ability to work faster without constantly opening Photoshop, a new "Flatten" filter, 4K support, and much more. But... with all these new features, you'll need the right Photoshop tutorials to learn how to make the most of them. This is where Envato Tuts+ comes in. We've got a huge library of Photoshop tutorials, as well as pre-made themes that you can easily download and use. Some of our best artists have gone to the trouble of creating their own Photoshop tutorials, and we have carefully curated them to ensure they're only the highest quality. To view our library of Photoshop training, click here for more Photoshop tutorials.

download photoshop windows 7 32 bit free how to download photoshop portable cs4 for free how to download photoshop for free quora reddit how to download photoshop for free how to download photoshop for free hindi how to download photoshop for free pc how to download photoshop for free youtube how to download photoshop for free 7.0 how to download photoshop on pc for free how to download latest version of photoshop for free

Now that you have studied the Photoshop basics, you can choose the best tool according to your need. Go check the latest version for yourself. You can start using it immediately and it will save your time as well as your life. Enjoy yourself now. A year ago, Adobe first revealed that it was developing a consumer-only version of Photoshop, dumping its veteran Professional service following the year or so of controversy and upheaval around cloud software sold by Creative Cloud. After long balking at cloud-based subscription software from upstream consumer photo editing brand Adobe's own Rebrander software is quite different from Photoshop, with many of the company's top software-platform features absent. However, Elements is not an entirely stripped-down version of Photoshop, but rather a much-cheaper, industry-standard version of Photoshop from the other direction -- a way for Photoshop users to get the full Photoshop experience on a Mac. And that experience even includes such facets as Adobe Camera Raw and Adobe's recently rebooted lightroom-like Lightroom Develop module. The capabilities of Photoshop Elements are pretty workable for an amateur-level photo editor. Elements is still a very good deal if you're keen on Adobe's suite of graphic design and photo editing tools. While Photoshop elements is the best way to learn classic photo editing, not everyone, or even most people, can take the time to do it. For this,

and many other reasons, there's also the Adobe Photoshop Elements competitor (and Mac rival) Lightroom, which blurs the lines somewhat but lacks some of what Photoshop has. Adobe has a much broader portfolio of editing tools and, consequently, a much stronger feature set in general. It's not that it's a behemoth of the software industry that's just swell code--it's definitely less complex. It's that you can use it for things that utilize some of the same editing capabilities but are what we call tiers up, meaning you'll do things in a year that in Adobe photography and design software would take a while.

Fire the camera and your newly toasted image to the back of the line. Resize, edit, and transform your entire image--or crops of a single aspect--on a single layer from head to toe. Design, adjust, and tweak layer effects and blend modes, and even correct skin tones in one simple action. You can make natural curves with the tools inside, in addition to applying blends, glows, and filters. Adobe's Photoshop Elements for photographers lets you take a photo on your Mac or Windows PC, apply basic edits to it, and save it for posting to social media, the web, or a collection on your hard drive. Adobe Photoshop is a graphic equal to Adobe Illustrator. Adobe Photoshop is generally used by web and multimedia designers, photographers, illustrators, and any person who uses images. Adobe Photoshop is also used by engineers to manipulate illustrations, illustrations and also logos. Adobe Photoshop is used for various purposes, and it is used worldwide. "Photoshop is the most common digital imaging software in the world as well as the biggest editing and finishing tool for photo manipulation and creation of graphics. Adobe Photoshop is a platform for creative professionals, offering features designed to bring out the best in artists, designers, and photographers. Photoshop toolsets include 2D and 3D tools, filters, color manipulators, masking, and selection tools. Adobe Photoshop is an all-in-one software that provides a wide range of services and features. This is an industry standard tool, which is widely used by designers in the business. Adobe Photoshop supports various file types, including GIF, PNG, and EMF files.

https://jemi.so/8tiovulVorto/posts/Fme5yF5nfD0PseCROPwn https://jemi.so/8tiovulVorto/posts/ASU2h6ROQjx6QKORrNNq https://jemi.so/8tiovulVorto/posts/a8cBnF1BV7Nbvnc0Te2f https://jemi.so/8tiovulVorto/posts/LrTtL0DiZPYwAModOFre https://jemi.so/confvosticmu/posts/BSR9j7c633lLeyHnYaY1 https://jemi.so/naphfoeOconspe/posts/49KL6egiKhzh2seUCNC3 https://jemi.so/8tiovulVorto/posts/GSaDsDcUvEqPIGM2kaXB https://jemi.so/foeclamKlecyo/posts/1mxpvlTeFUEduggkAObT https://jemi.so/7naphtciVrostda/posts/5kHjWlTAR8mXBGxha825

## In this tutorial we will:

- Learn how to address an image better with the new Appearance panel and Smart Objects.
- Create a new shape at the Magic Wand tool using a dotted line.
- Discover how to add a drop shadow to an image.
- Adjust the Image Size and Resolution with the options in the Image pane.
- Create a new layer that is a composite of the top and bottom layers.

One of the main features of the fall 2019 release of Photoshop CC is Behance integration. Part of the Adobe CC platform, Behance allows you to store your online portfolios with relevant information and get an email when someone views your projects. You can quickly access popular projects, upload

new work, and follow your favourite creatives. It's a free service with paid Creative Cloud subscriptions. If you don't have a Creative Cloud subscription, there's a 7-day trial available. **Ken Filter?** Here's the coolest new Photoshop filter by Ken Burnside. It uses image recognition software from Adobe to transform the colour of objects into the colour of an actual object, such as a flower or a human face. This type of filter is great for photo manipulation, comic book cover design, and making food look like it came out of a Marvel comic book. When you edit images in Photoshop, you can align them to the grid of your choosing using a hexagonal grid, a standard grid, or with an option to keep a specific ratio. **Now, you can go further by also creating your own!** Take advantage of the new Offset and Scale buttons when creating your own grid in Photoshop. Align your image to the grid using the Rectangle tool and then after selecting the grid align to the new Offset and Scale buttons.

https://fivelampsarts.ie/adobe-photoshop-trial-version-free-download-for-windows-7-32-bit-verified/https://avtgestioninmobiliaria.cl/wp-content/uploads/2022/12/Adobe-Photoshop-CS5-Download-free-Serial-Number-2023.pdf

https://cefcredit.com/wp-content/uploads/2022/12/How-To-Download-Photoshop-App-On-Pc-NEW.pdf http://seti.sg/wp-content/uploads/2022/12/delsav.pdf

 $\underline{https://almet-sale.ru/wp-content/uploads/2022/12/adobe-photoshop-2022-version-2341-download-free-free-registration-code-winmac-update-20.pdf$ 

https://www.pinio.eu/wp-content/uploads//2022/12/ximowond.pdf

http://couponhost.net/wp-content/uploads/2022/12/willuryt.pdf

https://teenmemorywall.com/how-to-download-photoshop-app-fix/

 $\frac{https://www.mrfoodis.de/wp-content/uploads/2022/12/How-To-Download-Photoshop-For-Free-Windows-11-HOT.pdf$ 

 $\underline{https://goallove.org/wp\text{-}content/uploads/2022/12/3}\underline{Dot\_Hair\_Brush\_For\_Photoshop\_Download\_NEW.}\underline{pdf}$ 

Adobe Photoshop is a professional photo editing software that is also widely used to create images for web pages, advertisements, magazines and newspapers. Hugely popular among photographers, and also a robust tool used by graphic artists working to reproduce photographs in various media, Photoshop is hugely powerful and versatile. Adobe Photoshop is a cross-platform photo editing software which is an image editor and a digital imaging software. It can be used to create and edit photographs, scrapbook pages, documentation, style web pages and videos, or create graphics. About the Author: SmartFlash.org is a website and community dedicated to flash and all flash related subjects such as flash development and Adobe flash. Educators and parents at any age can benefit from reviewing of flash educational resources we offer on this site. From the beginning they have been developed for one thing: image editing and retouching. That is why we have addressed Photoshop editions completely on one subject: from the first steps, through retouching with cloning effects and the use of filters, optimizing with the help of various tools and options, balancing and undoing changes, improving, enhancing, and adjusting images the way you want, and of course, to any other Photoshop editing that is needed. When reading these chapters, you will find that we have divided them into six main sections covering the following features: This part of the book will guide you through each filter type, composit, histogram tools, and much more. You will have the possibility to use the individual tools in visible and their own section for easier reference. In the section that follows we start with the details of how to edit the image, including the Levels, Curves, Dodge, Burn, and other sides of the editing world. You will also be introduced to the Selection tool, together with the different types of selection and how to work with them. Then we go into the Magic Wand and how to select the right parts of an image. Then we go on to making sure that all parts of an image fit together perfectly, and after that it is time for its enhancing.